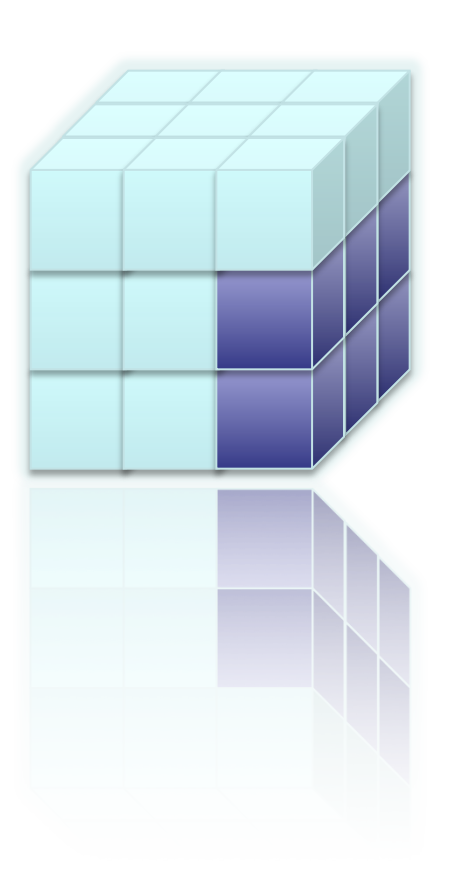

# **Actionable Requirements for Big Science Data Management**

Big Data.Big Analytics. Big Egos. **Zetics Paul G. Brown U. Wash Summer Institute - 2010** 

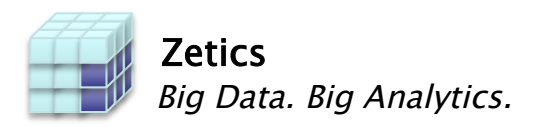

#### **Topics**

- Science Use Cases with a Big Data Flavor
- SciDB Architectural Features
- Project Status

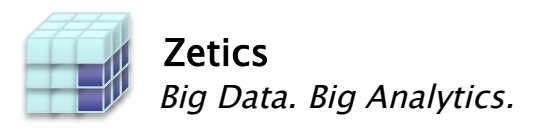

# Science Groups

- Astronomy 'pointing the camera up' (LSST via. SLAC)
- Remote Sensing 'pointing the camera down'

#### Technical Lessons

- Arrays as Storage Model
- Extensibility
	- Data Types and Scalar Functions
	- Operators in the Array Algebra

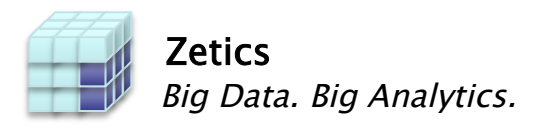

# Common Operations

- Images are really 'Arrays' Pixel values are really 'data'
- Super-imposition of 'Images'

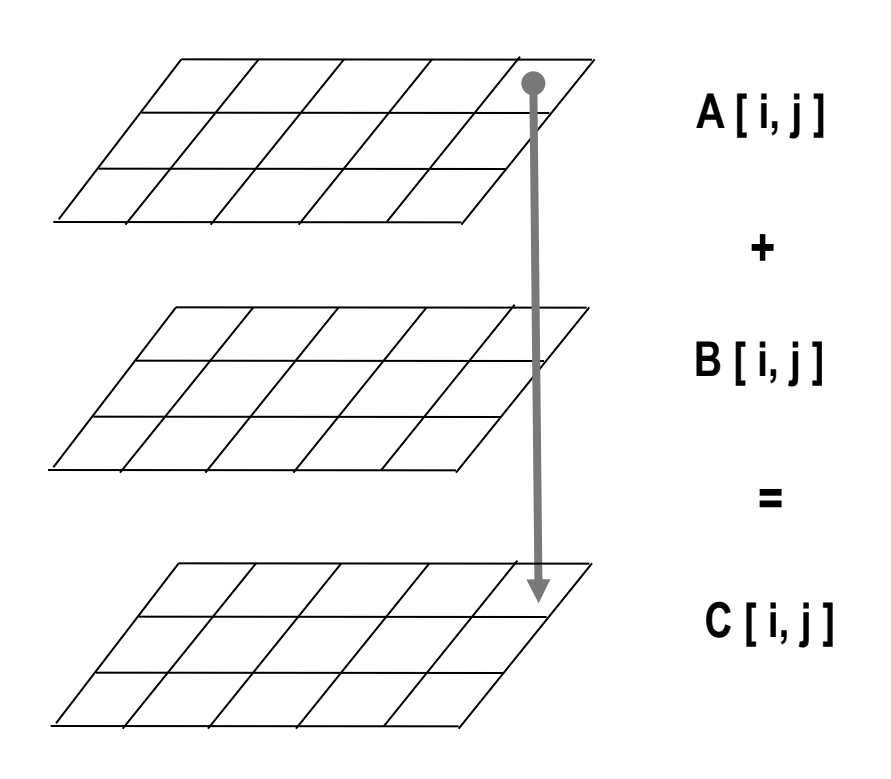

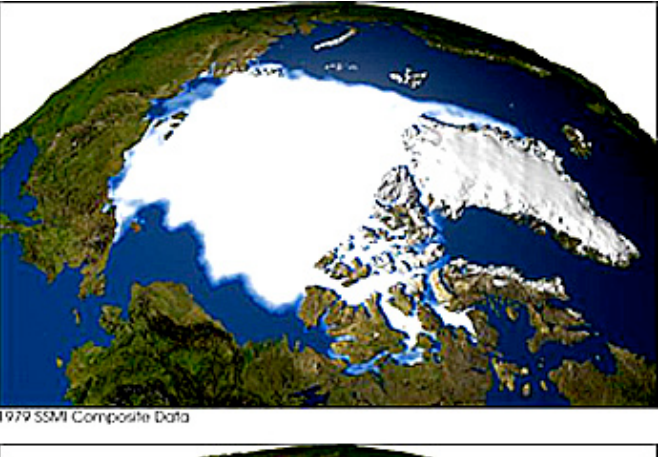

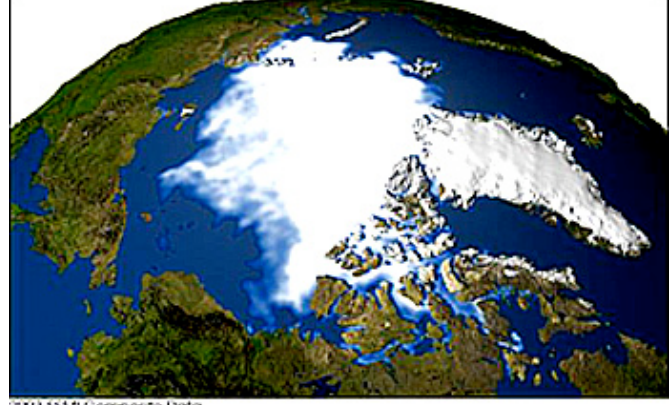

2003 SSMI Composite Data

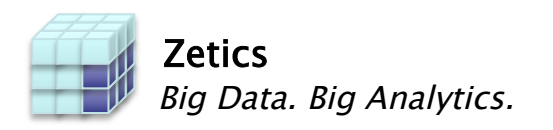

#### Un-common Operations

- Science Data Lots of Numbers
	- Lots of DOUBLE and INT, few DECIMAL
	- Exotics User-Defined Types: COMPLEX, RATIONAL
	- Random Variables N (x, v)
- Missing Information More than NULL
	- Array cells can be 'EMPTY'
	- Array cell values can be 'MISSING', or 'Out of Bounds'
- New Operations
	- Consider : extensible relational operators (beyond Proj, Rest, Join, Union, etc).
	- FFT ( input : Array ) -> output : Array
	- Feature\_Detect ( input : Array ) -> output : Array < Array >
	- Iterative Methods: do (init(), iter(), until ())

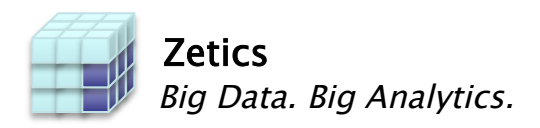

*1. Use arrays as the logical building block of the data model.* 

**CREATE ARRAY Observations** 

 **< V: Double > [ I=0:3,3,1, J=0:3,3,1];** 

*2. Use as a unit of physical storage, and as processing 'chunk'.* 

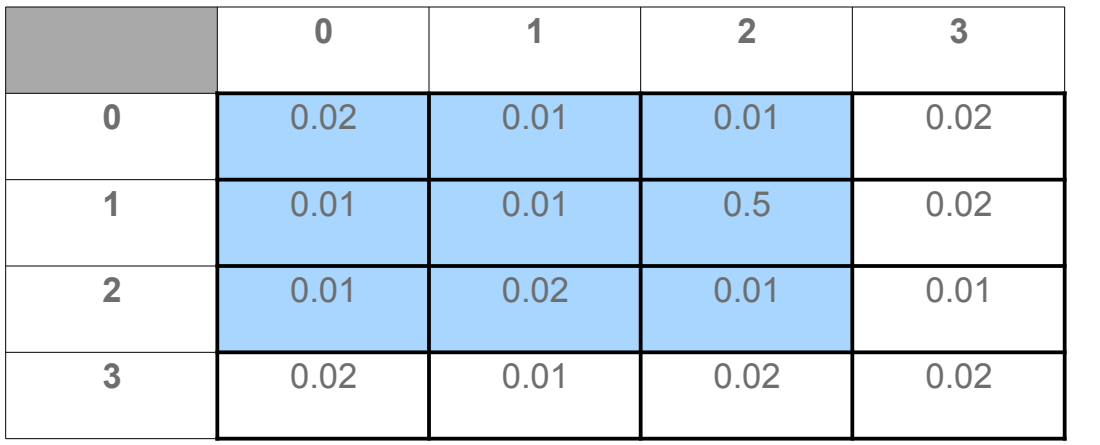

Chunk 1

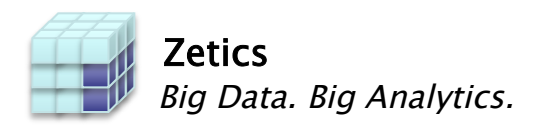

*1. Use arrays as the logical building block of the data model.* 

**CREATE ARRAY Observations** 

- **< V: Double > [ I=0:3,3,1, J=0:3,3,1];**
- *2. Use a unit of physical storage, and as processing 'chunk'.*

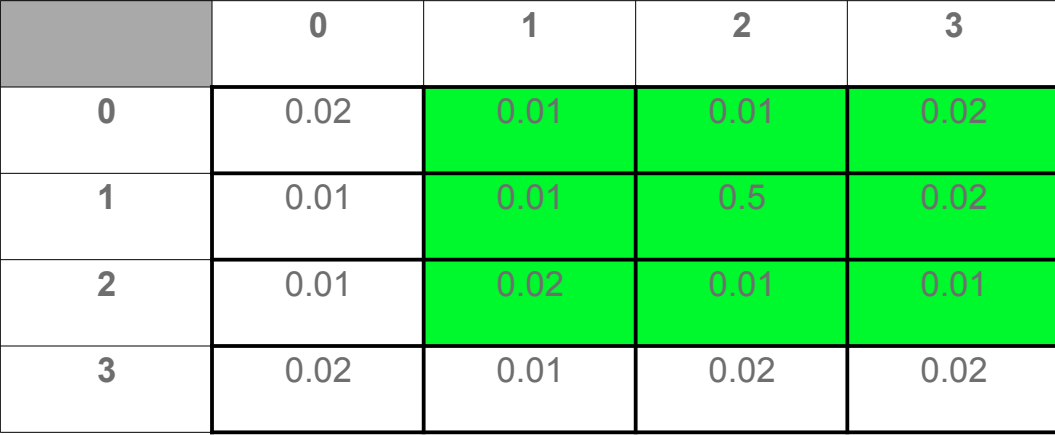

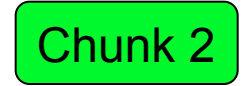

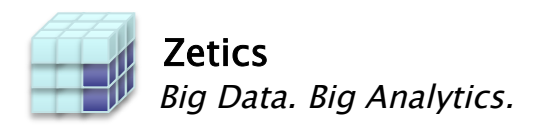

*1. Use arrays as the logical building block of the data model.* 

**CREATE ARRAY Observations** 

 **< V: Double > [ I=0:3,3,1, J=0:3,3,1];** 

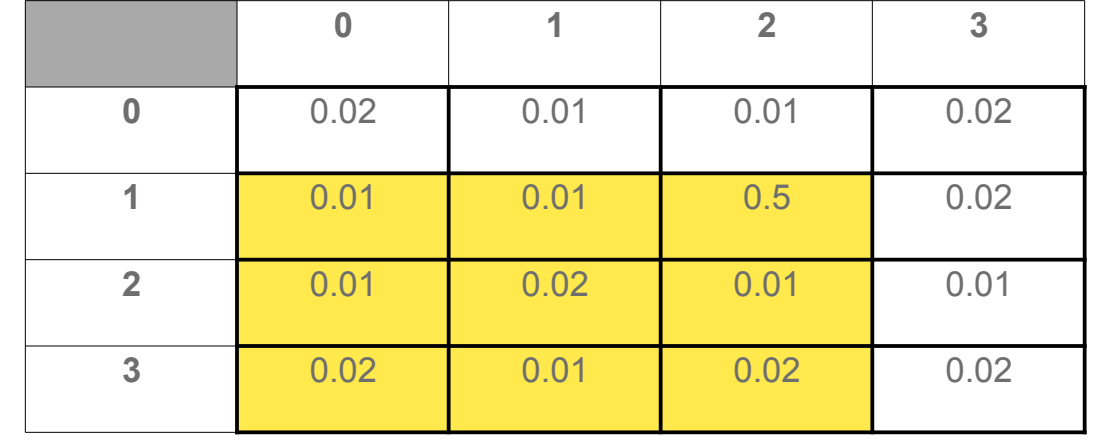

*2. Use a unit of physical storage, and as processing 'chunk'.* 

Chunk 3

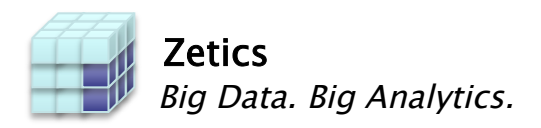

*1. Use arrays as the logical building block of the data model.* 

**CREATE ARRAY Observations** 

 **< V: Double > [ I=0:3,3,1, J=0:3,3,1];** 

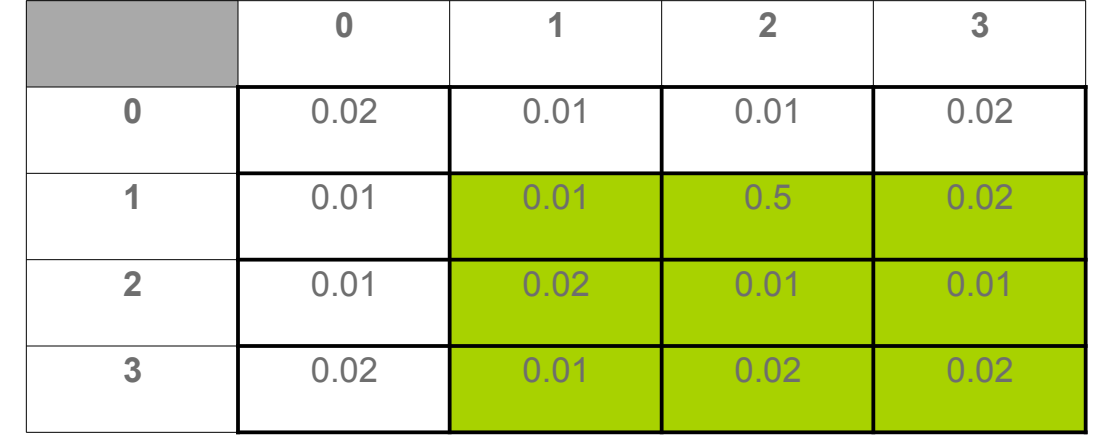

#### *2. Use a unit of physical storage, and as processing 'chunk'.*

Chunk 4

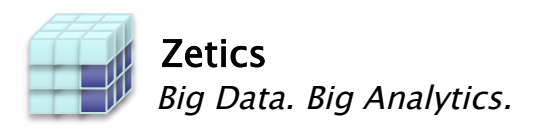

# The 'Provocative Assertions' Slide

- Traditional DBMSs have the wrong data model
	- Tables are impossibly slow at simulating arrays
- SQL has the wrong operations
	- Need to regrid and cluster, not join
	- Need analytical operations like covariance, clustering, et al
- SQL is missing needed features
	- Uncertainty
	- Provenance (lineage)
	- Versions
	- No overwrite

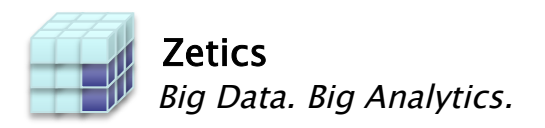

#### Project Development Status

- **Development underway for 2 years** 
	- **Project initially driven by science community**
	- **Team of 20+ volunteers from academic and science communities**
	- **Threw away V (0.0 1.0 x i ).**
- **Proof-of-concept demos and projects** 
	- **Public demo at VLDB and XLDB-3 in August '09**
	- **3 POC's in quantitative finance, genomic sequencing, sky survey data**
- **Will be open source core with an enterprise version offering support and additional functionality**
	- Open source in order to foster a community of contributors and to insure that data is never "locked up"